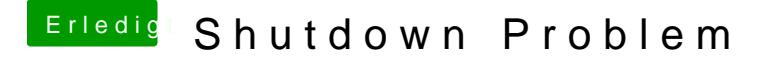

Beitrag von Schranzie vom 29. April 2012, 20:47

sollte dir das alles mit dsdt zu kompliziert sein, könntest du noch EvOreb bei mir damals auch das Problem gelöst